# Kolejka **(kolejka)**

Limit pamieci: 32 MB Limit czasu: 1.00 s

W sklepie Pana Janusza, w związku ze świąteczną obniżką cen utworzyła się dość długa kolejka. Osoby stojące w kolejce z nudów przyglądają się sobie nawzajem. Nikt się nie odwraca, więc każdy widzi jedynie te osoby stojące przed, których nikt im nie zasłania (każdą osobe zasłaniają osoby od niej wyższe lub równego wzrostu).

Pan Janusz, z braku innych zajęć, chciałby ustalić ile jest takich par osób, że jedna z nich widzi drugą. Pomóż mu!

Napisz program, który: wczyta wzrost kolejnych osób stojących w kolejce, wyznaczy liczbę takich par osób, że jedna z nich widzi drugą i wypisze wynik na standardowe wyjście.

## **Wejscie ´**

W pierwszym wierszu wejścia znajduje się jedna liczba naturalna  $N$ , określająca liczbę osób stojących w kolejce. W drugim (ostatnim) wierszu wejścia znajduje się ciąg N liczb naturalnych  $H_i$  pooddzielanych pojedynczymi odstępami. Są to wzrosty kolejnych osób podane w kolejności od końca do początku kolejki.

## **Wyjscie ´**

W pierwszym (jedynym) wierszu wyjścia wypisać należy liczbę takich par osób, że jedna z nich widzi drugą.

### **Ograniczenia**

 $1 \leq N \leq 1000000, 0 \leq H_i \leq 10^{18}.$ 

## **Przykład**

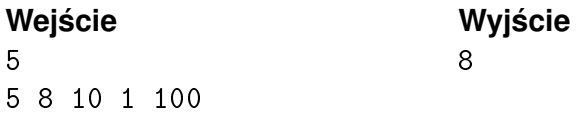